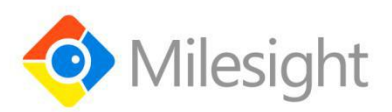

# **UC50x Series**

# Communication Protocol

Milesight IoT

### **Revision History**

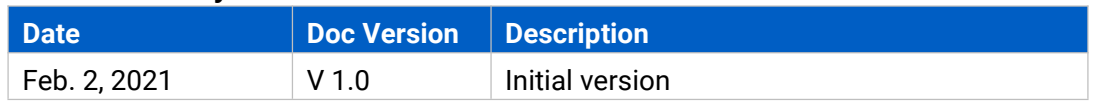

# **Contents**

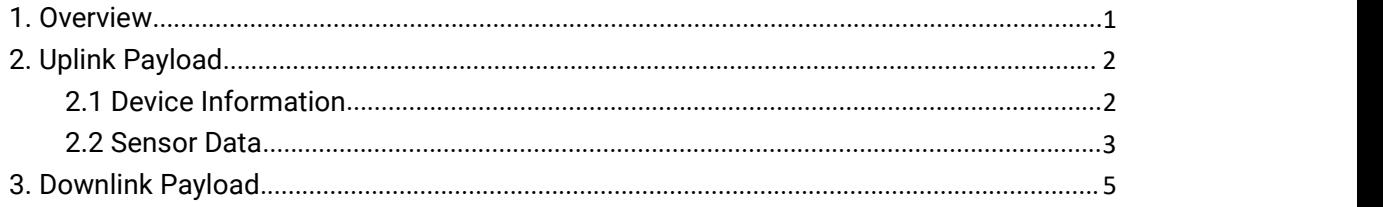

# <span id="page-1-0"></span>**1. Overview**

UC50x Series use the standard Milesight IoT payload format based on IPSO. All data are based on following format:

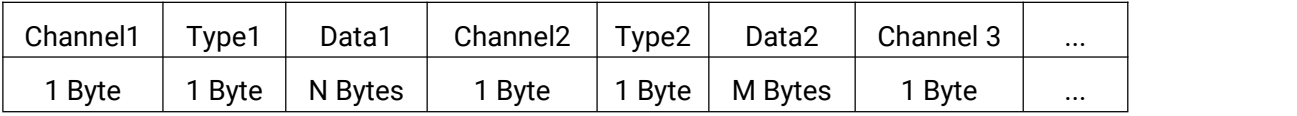

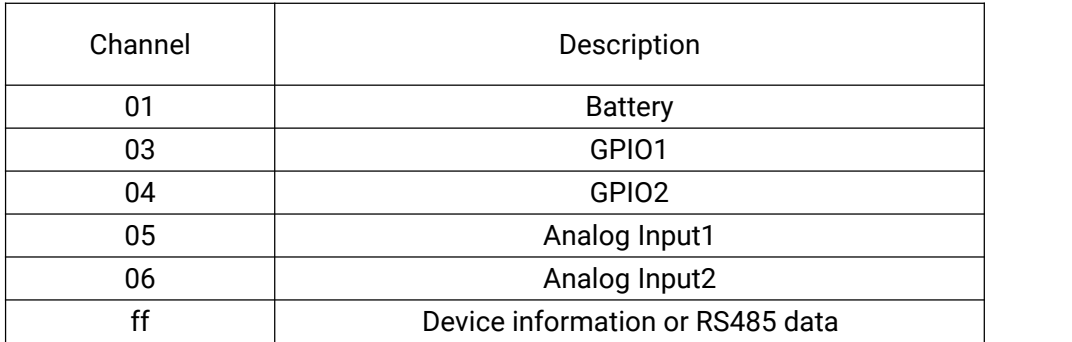

#### **Note:**

1) All explanations and examples in this document are based on HEX format.

2) For all Milesight IoT decoder examples please find files on

<https://github.com/Milesight-IoT/SensorDecoders>

# <span id="page-2-0"></span>**2. Uplink Payload**

Uplink payloads of UC50x Series are made up of device information and sensor data.

# <span id="page-2-1"></span>**2.1 Device Information**

UC500 series report basic device information of device everytime joining the network.

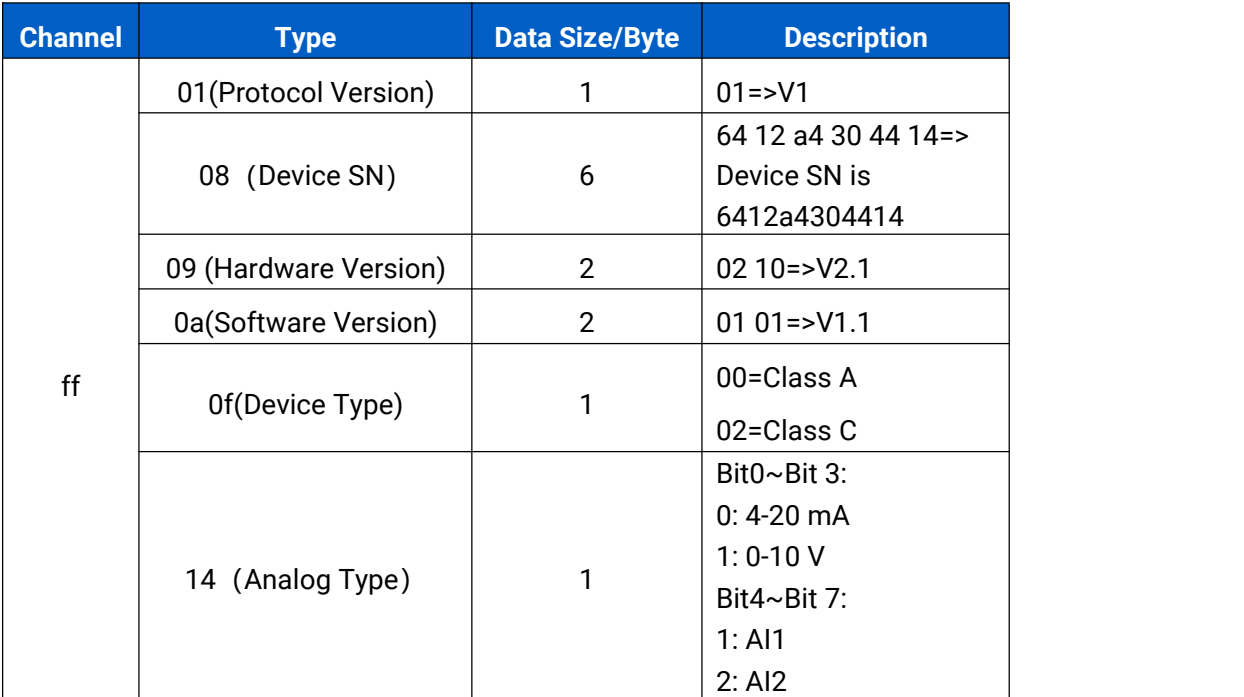

#### **Examples:**

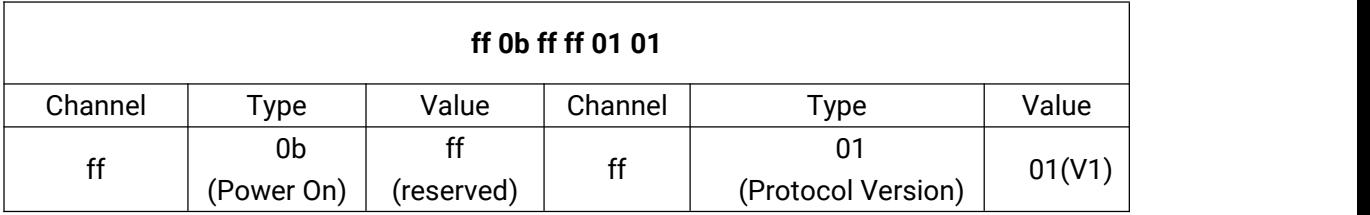

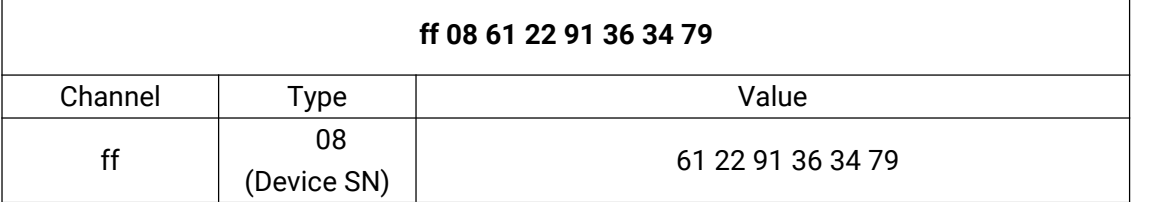

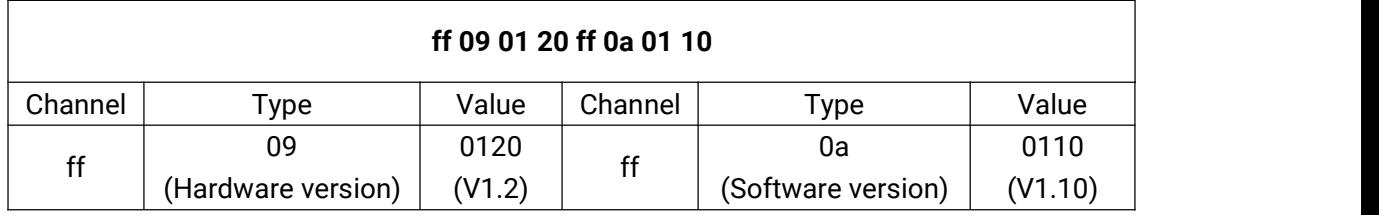

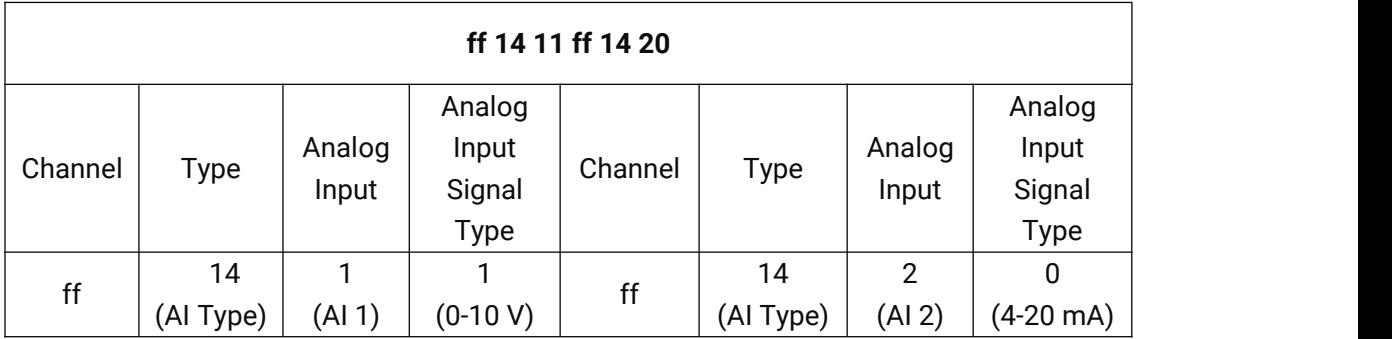

# <span id="page-3-0"></span>**2.2 Sensor Data**

UC500 series report sensor data according to reporting interval (10min by default).<br>Battery level is reported every 6 hours for UC501 and 12 hours for UC502.

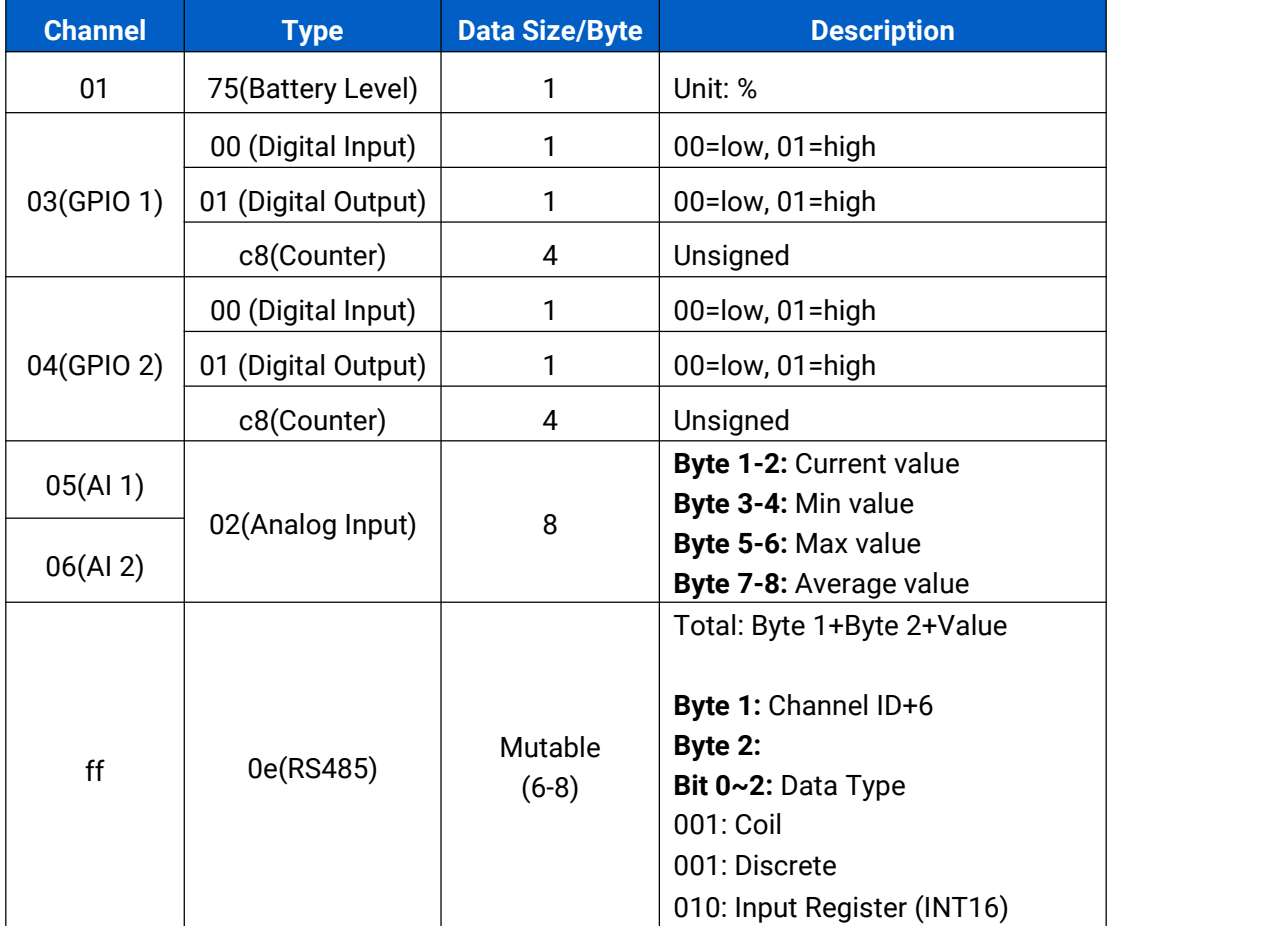

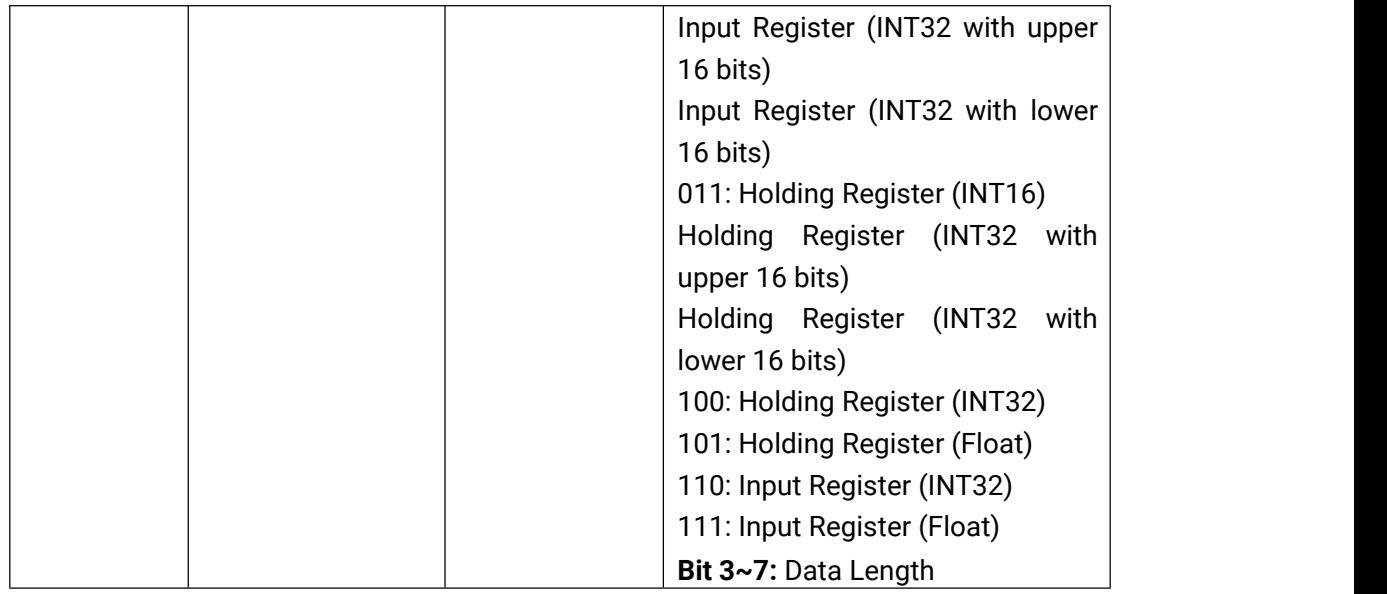

**Note:** Channel ID can be configured in ToolBox. If channel ID is 1, device will send 07.

# **Examples:**

1. Battery

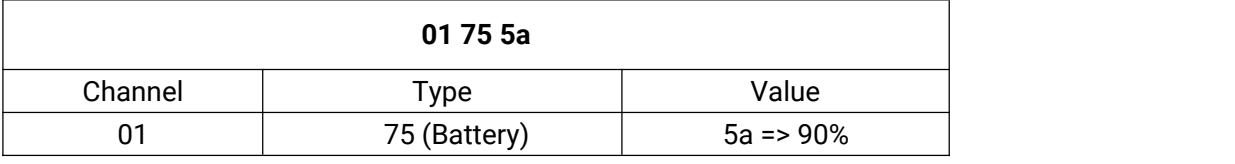

#### 2. Digital Input

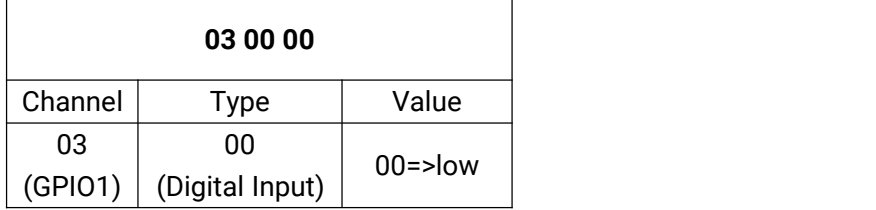

#### 3. Digital Output

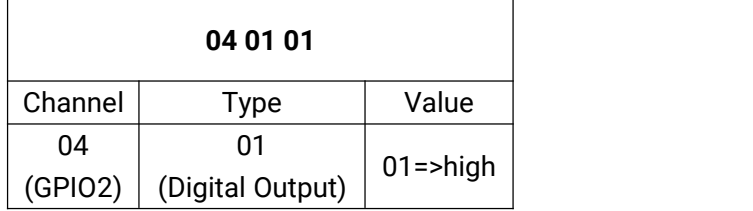

4. Pulse Counter

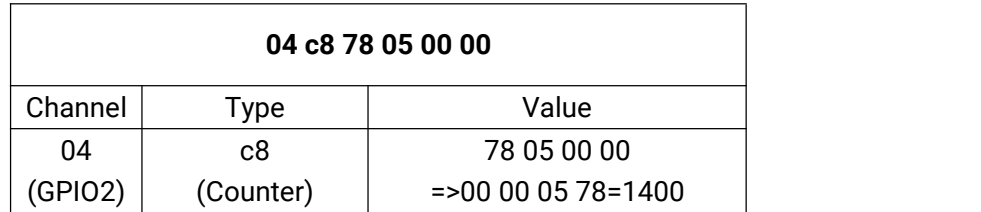

#### 5. Analog Input

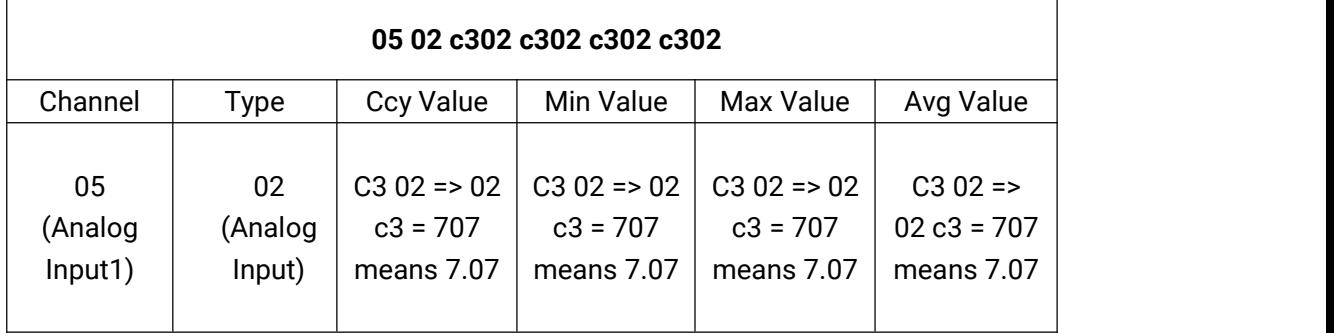

#### 6. RS485

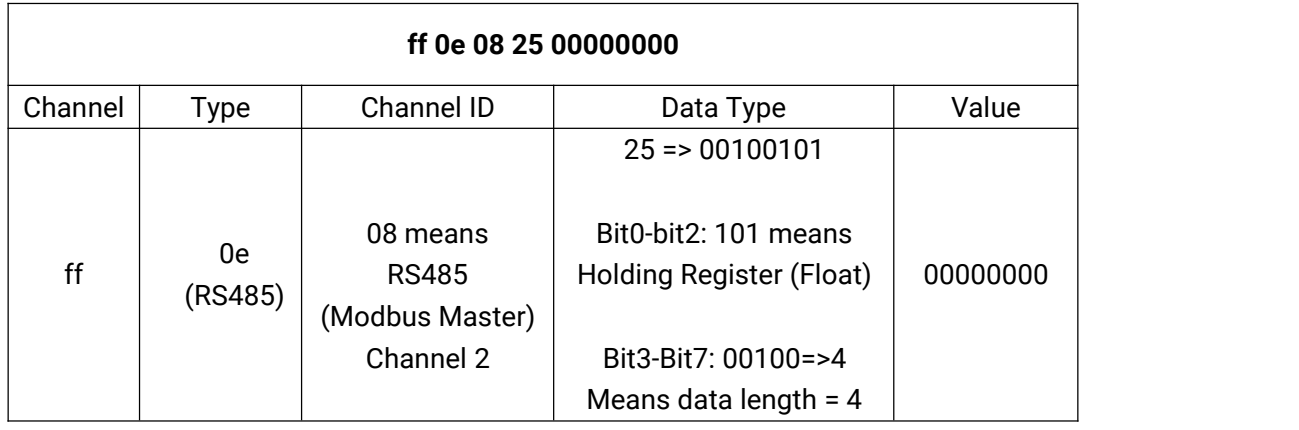

# <span id="page-5-0"></span>**3. Downlink Payload**

Downlink is used for controlling the UC50x via network server remotely. Downlink port

(Application port) can be configured via ToolBox. When the channel range is 1~253, the format is:

| Channel1          | Type1  | Reserved | Channel2   Type2   Reserved |        | Channel 3 | $\cdots$ |
|-------------------|--------|----------|-----------------------------|--------|-----------|----------|
| <sup>1</sup> Byte | 2 Byte | ££       | <sup>1</sup> Byte           | 2 Byte | Byte      | $\cdots$ |

When the channel is 255(ff), the format is:

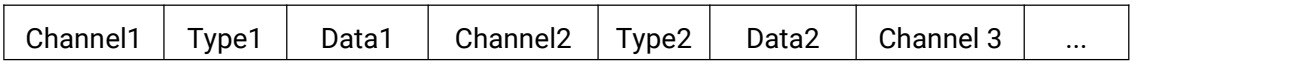

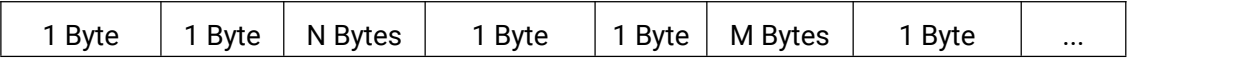

## **Examples:**

1. DO Control

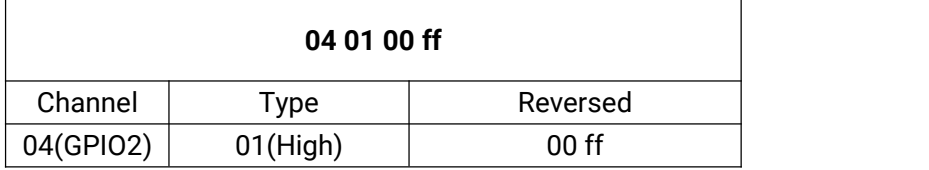

### 2. Reporting Interval

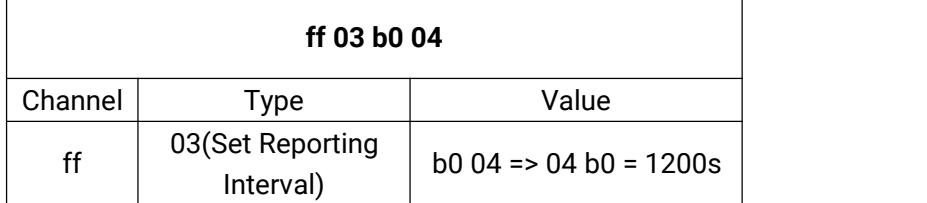

**-END-**